# Vectores usando GeoGebra Suma de Vectores (Métodos Gráficos) Ciencias Naturales (Física)

B.Sc. Oswaldo Otero Olarte Escuela Normal Superior (Charalá)

25 de Marzo de 2019

# **Índice**

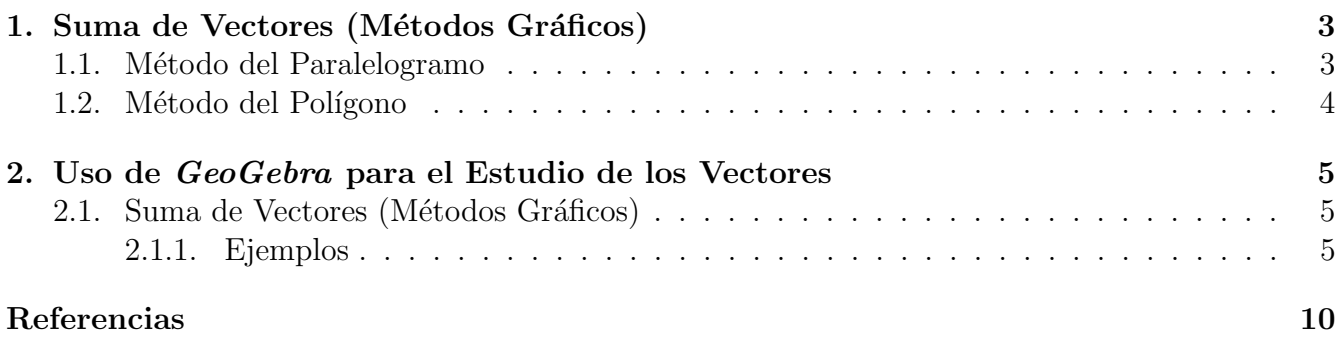

## <span id="page-2-0"></span>1. Suma de Vectores (Métodos Gráficos)

### <span id="page-2-1"></span>1.1. Método del Paralelogramo

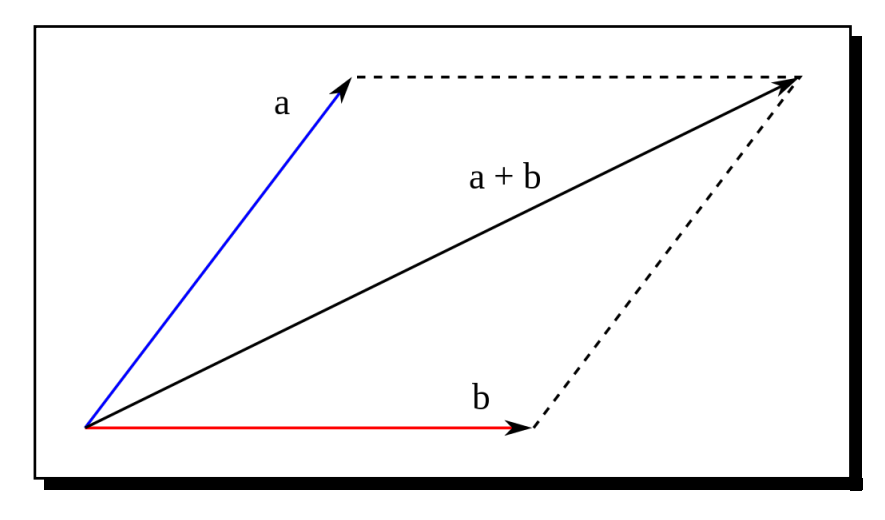

Figura 1: Suma Vectorial por el Método del Paralelogramo.

Este método permite solamente sumar vectores de dos en dos. Consiste en disponer gráficamente los dos vectores de manera que los orígenes de ambos coincidan en un punto, trazando rectas paralelas a cada uno de los vectores, en el extremo del otro y de igual longitud, formando así un paralelogramo (ver gráfico). El vector resultado de la suma es la diagonal de dicho paralelogramo que parte del origen común de ambos vectores  $[4]$ .

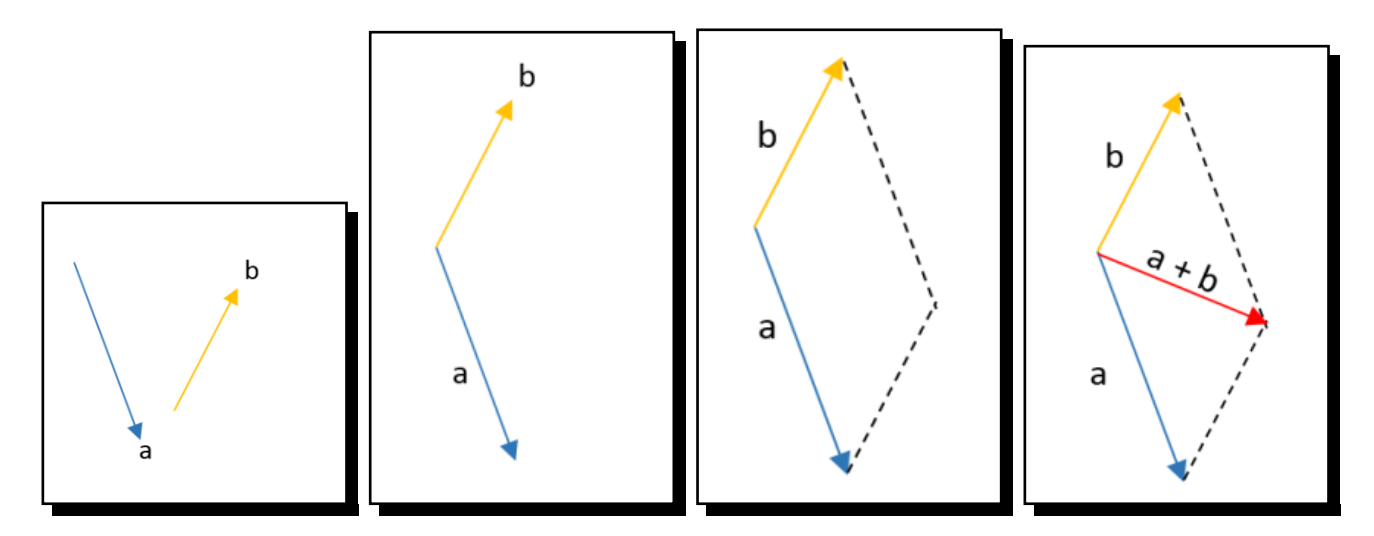

Figura 2: Método del Paralelogramo (Paso a Paso).

### <span id="page-3-0"></span>1.2. Método del Polígono

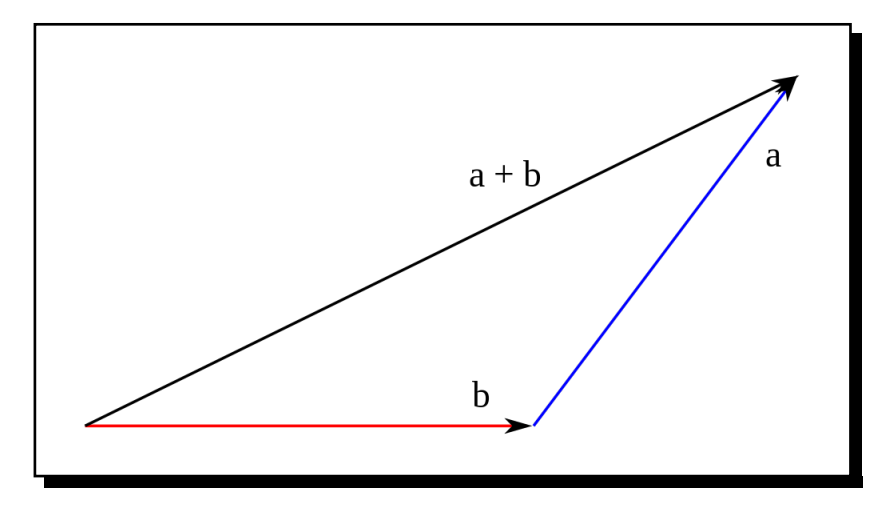

Figura 3: Suma Vectorial por el Método del Polígono.

Consiste en disponer gráficamente un vector a continuación de otro, ordenadamente: el origen de cada uno de los vectores coincidirá con el extremo del siguiente. El vector resultante es aquel cuyo origen coincide con el del primer vector y termina en el extremo del ´ultimo [\[4\]](#page-9-1).

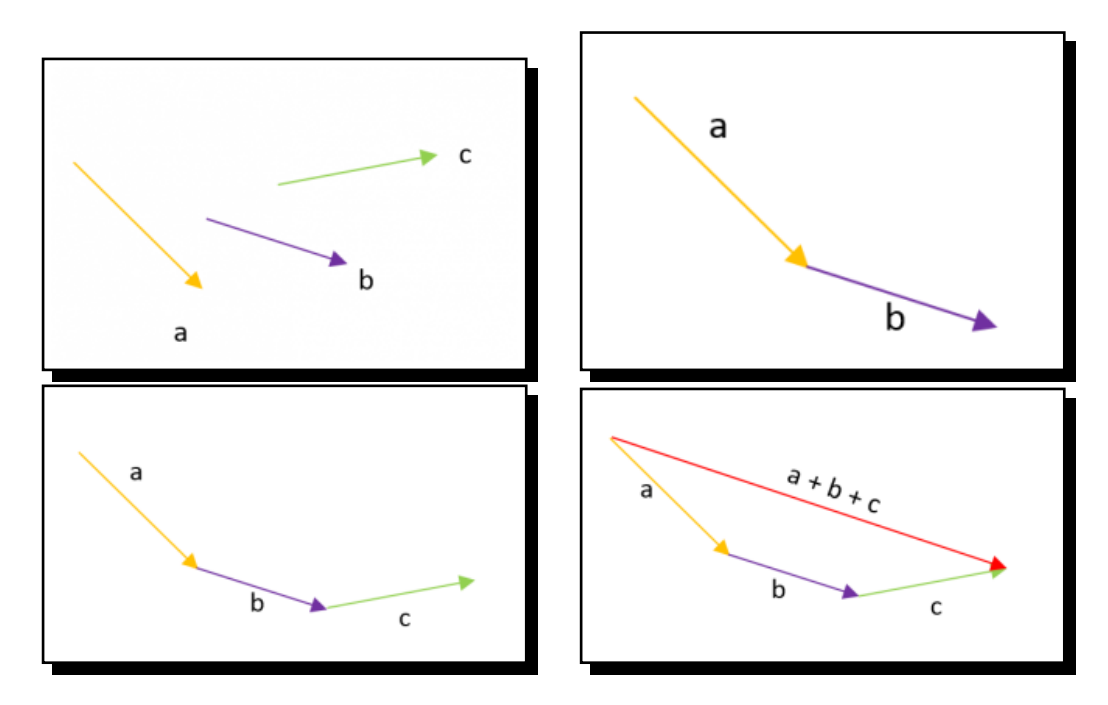

Figura 4: Método del Polígono (Paso a Paso).

## <span id="page-4-0"></span>2. Uso de GeoGebra para el Estudio de los Vectores

El software educativo se utiliza con el siguiente objetivo:

Sumar y restar vectores a través de métodos gráficos (Paralelogramo y Polígono).

#### <span id="page-4-1"></span>2.1. Suma de Vectores (Métodos Gráficos)

#### <span id="page-4-2"></span>2.1.1. Ejemplos

1. Determinar el vector suma o resultante para los siguientes pares de vectores utilizando el método del paralelogramo.

#### Primer Plano

$$
\vec{S}_1 = \vec{A} + \vec{B} \qquad \text{con} \qquad \vec{A} = 4.5 \,\text{[cm]} \le 120^\circ \quad \text{y} \quad \vec{B} = 5.0 \,\text{[cm]} \le 0^\circ
$$

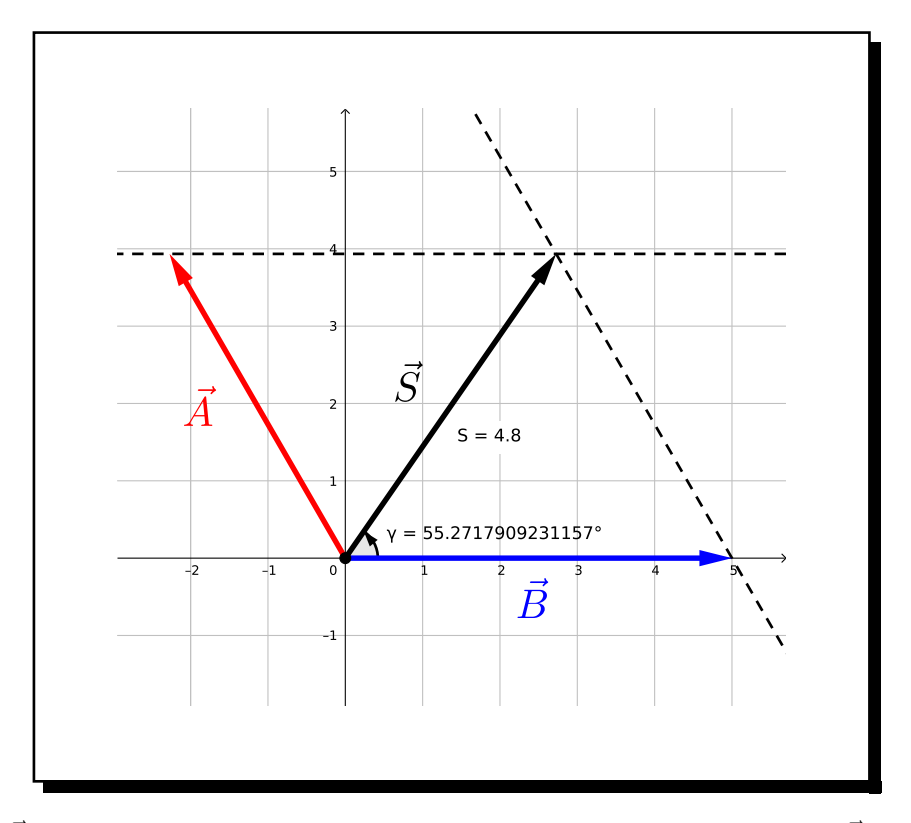

**Figura 5:**  $\vec{S}_1$  tiene por magnitud 4,8 y dirección 55,2° (Aproximadamente).  $\vec{S}_1 \approx 4.8 \times 55.2$ °

Segundo Plano

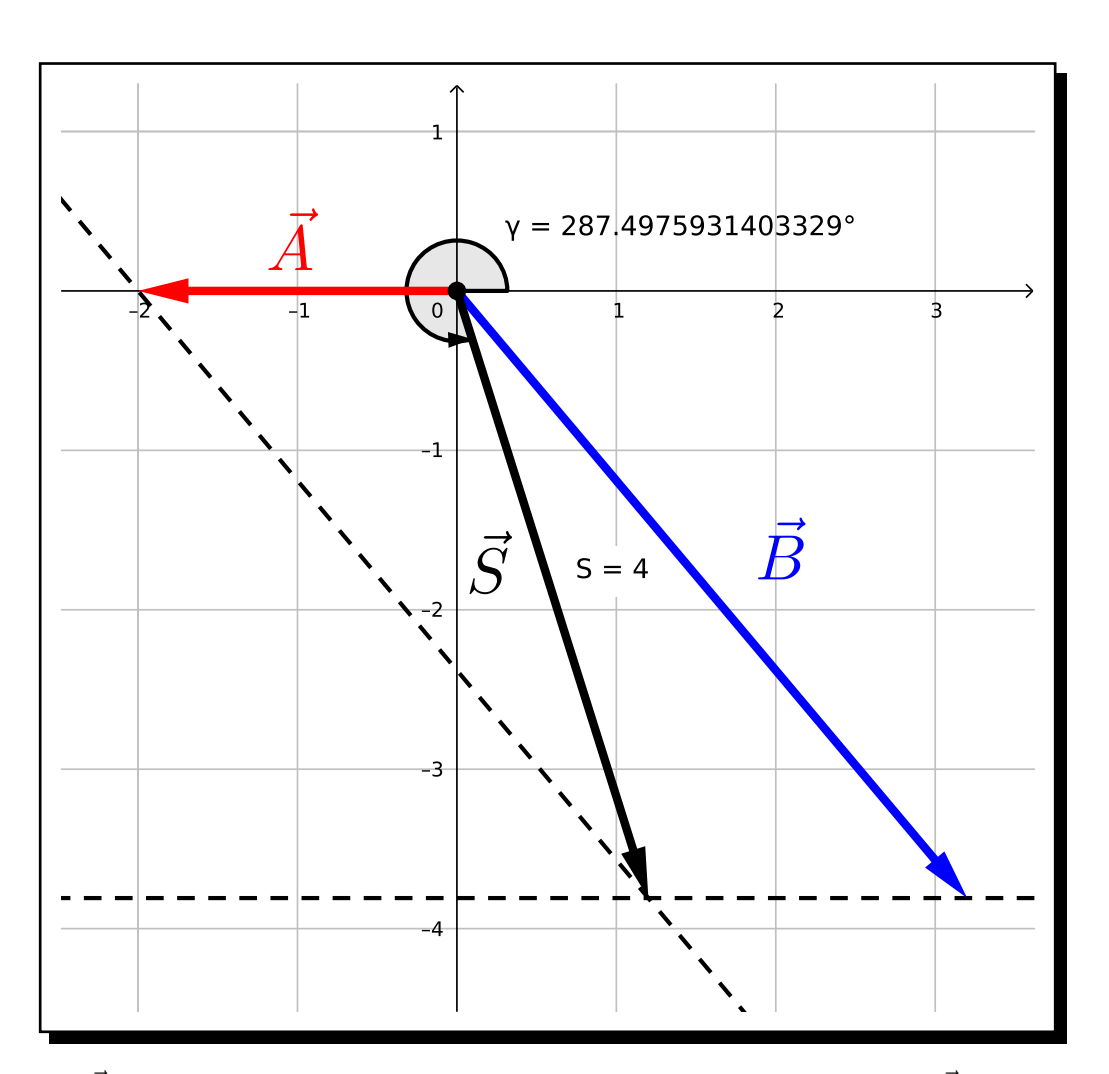

 $\vec{S}_2 = \vec{C} + \vec{D}$  con  $\vec{C} = 2.0$  [cm]  $\triangleleft 180^\circ$  y  $\vec{D} = 5.0$  [cm]  $\triangleleft 310^\circ$ 

Figura 6:  $\vec{S}_2$  tiene por magnitud 4,0 y dirección 287,5° (Aproximadamente).  $\vec{S}_2 \approx 4.0 \times 287.5$ °

A continuación presentamos un conjunto de vectores:

- $\vec{A} = 4.0$  [cm]  $\triangleleft 120°$   $\vec{C} = 4.5$  [cm]  $\triangleleft 225°$   $\vec{E} = 1.0$  [cm]  $\triangleleft 270°$  $\vec{B} = 4.0$  [cm]  $\triangleleft 0^{\circ}$   $\vec{D} = 3.0$  [cm]  $\triangleleft -60^{\circ}$
- Determinar el vector suma o resultante para los siguientes conjuntos de vectores utilizando el método del polígono:
	- 1. Primer Plano:  $\vec{S}_1 = \vec{C} + \vec{A} + \vec{B} + \vec{E} + \vec{D}$ .

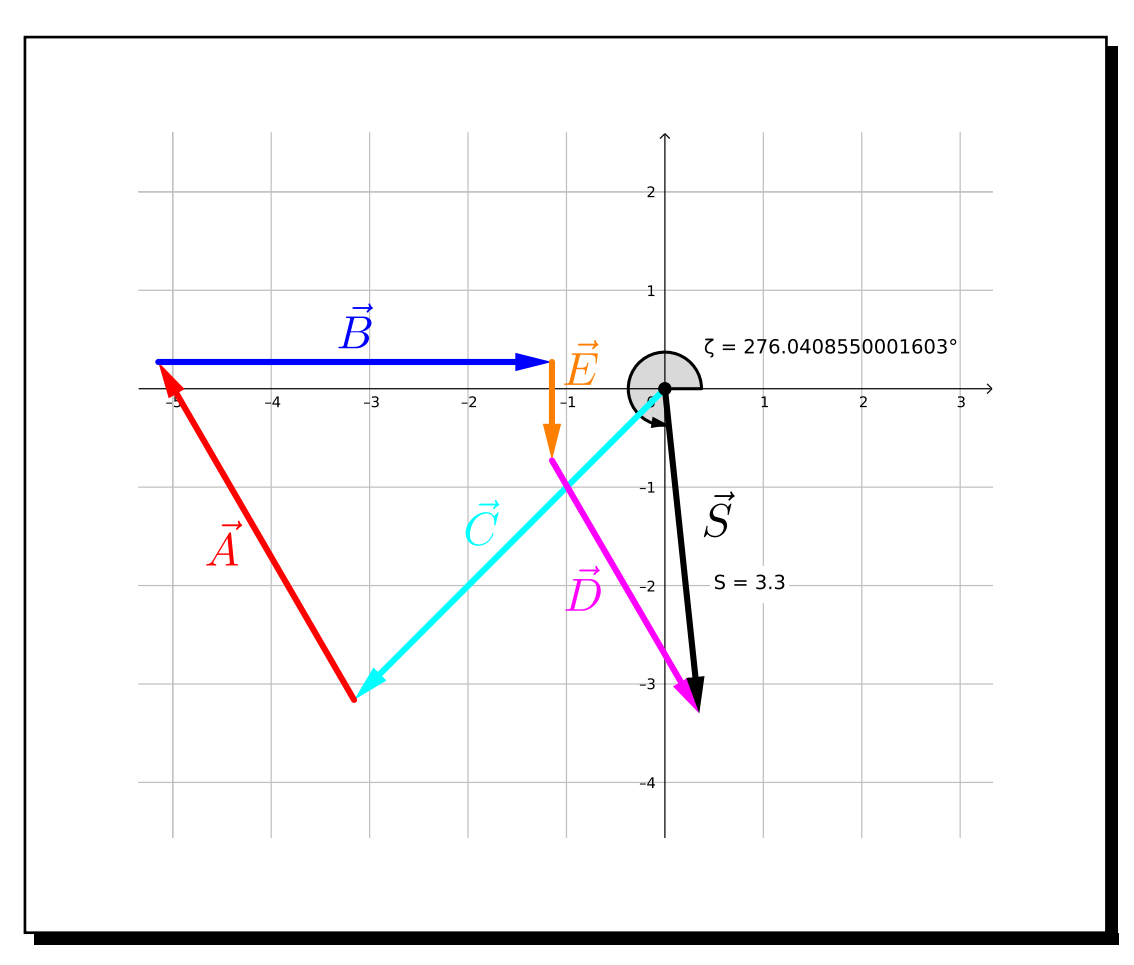

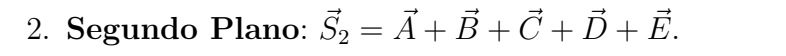

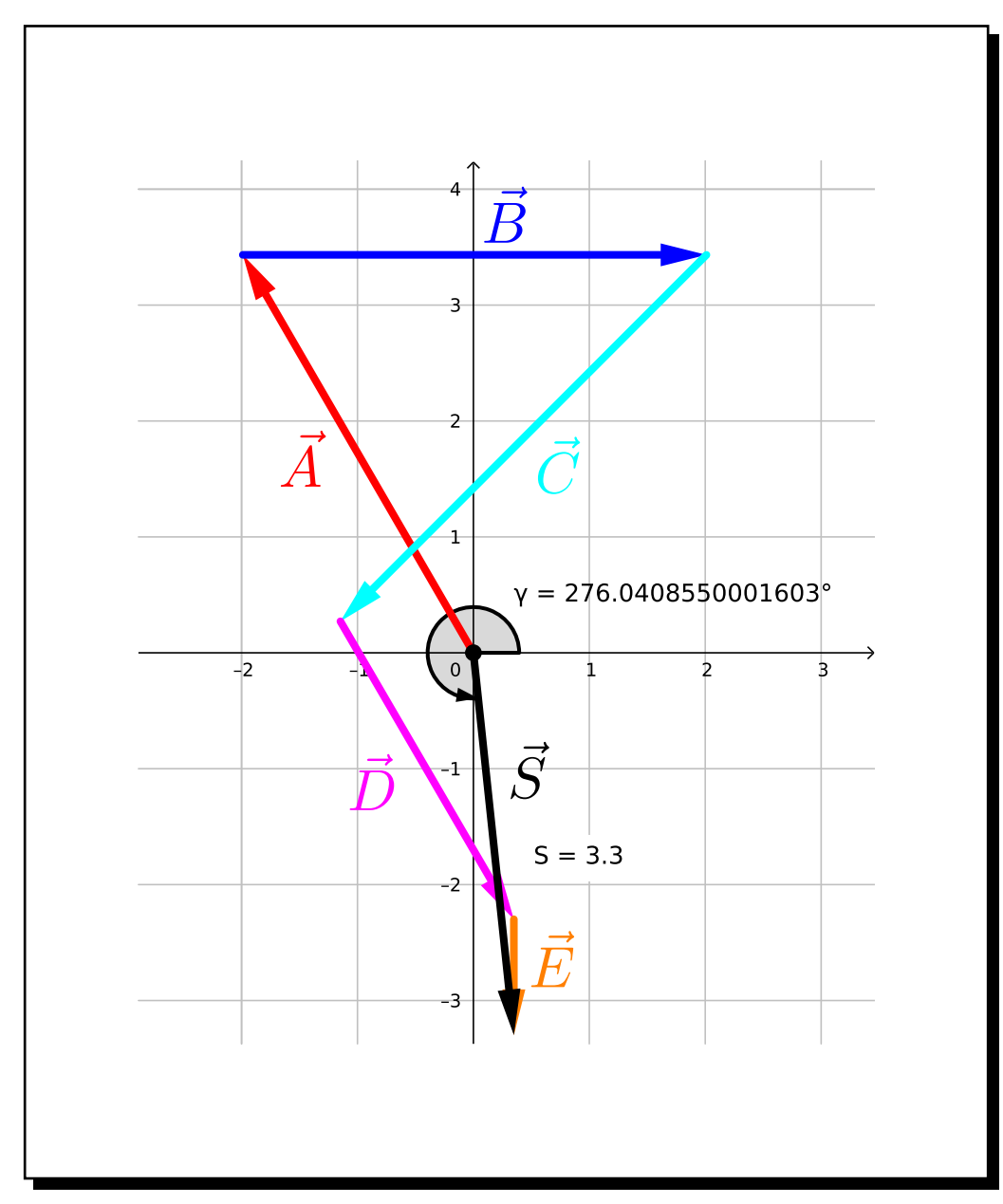

3. Tercer Plano:  $\vec{S}_3 = \vec{E} + \vec{D} + \vec{C} + \vec{B} + \vec{A}$ .

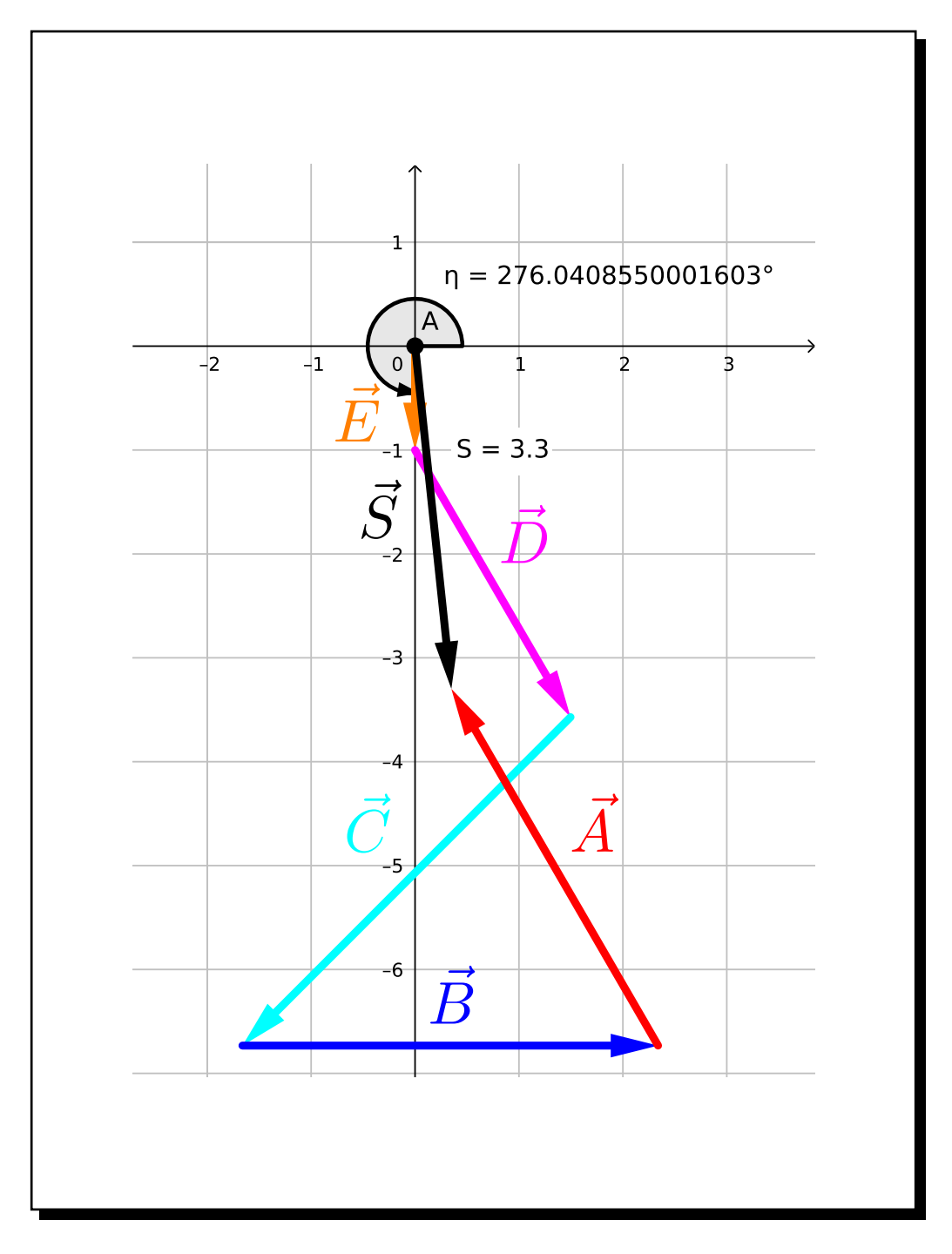

Los resultados correspondientes a  $\vec{S}_2$  y  $\vec{S}_3$  son idénticos a  $\vec{S}_1$ , dado que el orden de los sumandos no altera el resultado, comprobando así, que la suma vectorial es conmutativa.

## <span id="page-9-0"></span>Referencias

- [1] GeoGebra, Aplicaciones Matemáticas, Disponible en https://www.geogebra.org/?lang=es.
- [2] Educaplus.com, Escalares y Vectores, Disponible en http://www.educaplus.org/movi/1 2escavect.html.
- [3] Wikipedia, Vector, Disponible en https://es.wikipedia.org/wiki/Vector.
- <span id="page-9-1"></span>[4] Matemáticas Modernas, Suma de Vectores por el Método Gráfico, Disponible en https://matematicasmodernas.com/suma-de-vectores-por-el-metodo-grafico/.
- [5] Mi Profe.com, Resta de Vectores, Disponible en https://miprofe.com/resta-de-vectores/.